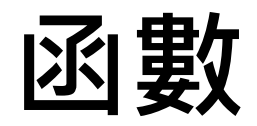

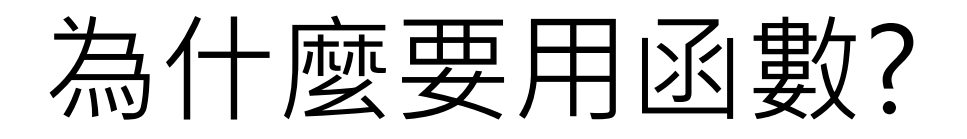

- 把大問題拆成很多小任務來完成
- 先思考程式的架構,再顧慮細節
- 可重複使用
- 有許多現成可用的函數可利用,不須重寫

```
#include <
#define WIDTH 40
                      stdio.h> 用到函數的程式範例
void starbar(void); /* function prototype */
int main(void){
     starbar();
     printf("%s\n", "NTHU CS");
     printf("%s\n", "101, Sec. 2, Kuang Fu Rd.");
     printf("%s\n", "Hsinchu, 300 Taiwan");
     starbar();
     return 0;
}
void starbar(void){ /* function definition */
     int count;
     for (count = 1; count <= WIDTH; count++)
           putchar('*');
     putchar('\n');
}
```

```
#include <stdio.h>
#define WIDTH 40
void starbar(void); /* function prototype */
int main(void){
        starbar();
        printf("%s\n", "NTHU CS");
        printf("%s\n", "101, Sec. 2, Kuang Fu Rd.");
        printf("%s\n", "Hsinchu, 300 Taiwan");
        starbar();
        return 0;
}
 void starbar(void){ /* function definition */
NTHU CS
force force force force <b>content <b>content content <b>content <b>content content <b>content content content <b>content content <b>content content content <b>content content 
                p<sub>1</sub>
        putchard('
}
                                         執行結果
```
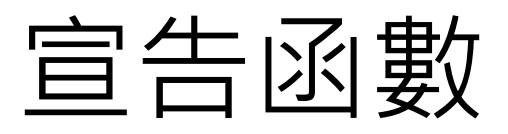

• function prototype (原形)

**void starbar(void);**

**int main(int argc, char \*argv[]);**

• 讓編譯器知道有哪些可用的函數 • 定義函數的輸入、輸出

## 定義函數實體

• function definition

```
void starbar(void){ /* function definition */
   int count;
   for (count = 1; count <= WIDTH; count++) putchar('*');
   putchar('\n');
}
```
• 描述黑盒子的行為是什麼

傳入參數

- **void f(int x);** pass by value
- **void f(int\* x);**
- **void f(int& x);** 之後會介紹

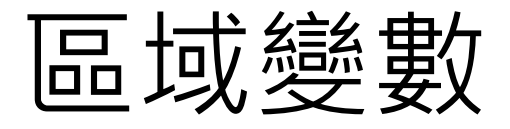

```
#include <stdio.h>
void f(int x);
int main(void){
      int x = 1;
      printf("main: %d\n", x);
      f(x);
      printf("main: %d\n", x);
      return 0;
}
void f(int x){
      x++;
      printf("f: %d\n", x);
}
```
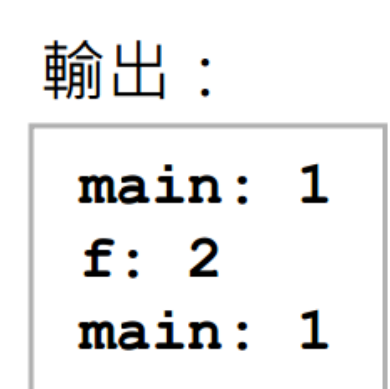

傳回參數

```
int imin(int n, int m){
      int min;
      if (n < m) {
            min = n;
      }
      else {
            min = m;
      }
      return min;
```
**}**

## 自動型別轉換

```
int what_if(int n)
{
      double z = 100.0/ (double) n;
      return z; /* what happens? */
}
```
## **遞迴函數 Recursive Function**

## **Tail Recursion**